**LeechFTP Полная версия License Key Full Скачать бесплатно [March-2022]**

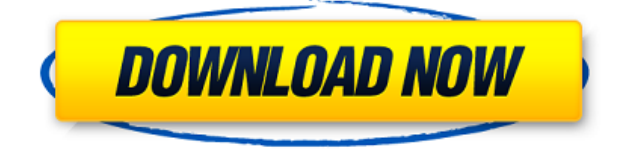

# **LeechFTP Crack (LifeTime) Activation Code [32|64bit] (2022)**

LeechFTP — это полнофункциональный, чистый FTP-клиент с функциями, разработанными для удовлетворения всех потребностей, хотя его преимущество заключается в простоте. Его интерфейс удобен и прост в навигации, и его очень легко настроить в соответствии со своими потребностями, что делает его идеальным инструментом для начинающих пользователей и даже для более продвинутых пользователей, которые предпочитают простой подход в своем FTP-клиенте по выбору. LeechFTP поддерживает передачу, в том числе подробный контроль полосы пропускания, планировщик для обработки передачи в определенное время, глобальную многопанельную компоновку для легкого управления всем процессом, встроенные системные уведомления и многое другое. Он совместим со всеми версиями Windows и не требует установки какого-либо стороннего программного обеспечения. iFTP — это быстрый и простой в использовании FTP-клиент. Он доступен как для настольных компьютеров, так и для мобильных устройств, и пользователи могут выполнять ftp-передачи между любым ftp-сервером и любым другим компьютером (используя протокол FTP) как по локальной сети, так и по сети Интернет. Он позволяет пользователям загружать или загружать несколько файлов одновременно, имеет продуманную и простую конфигурацию, а его ядро разработано с учетом требований безопасности. Описание iFTP: Загрузите или загрузите несколько файлов, папок или целых дисков с сервера, а также загрузите или загрузите файлы на сервер. Скачать или загрузить файлы и папки. Работает с любым FTPсервером и любым FTP-сервером. Настройте скорость загрузки и скачивания, резервное копирование на сервер. Интеллектуальная конфигурация с правым щелчком мыши. Ограничение на передачу файлов. Копируйте, переименовывайте или удаляйте файлы и папки на сервере. Просмотр файлов, папок или дисков сервера. Делитесь удаленными папками (в той же сети). Просмотр файлов удаленного FTP-сервера. Ведение журнала на сервере. Безопасное соединение с SSL или обычное соединение. Лучший FTP-клиент на Android. Total Commander — это файловый менеджер и графический FTP-клиент. Его можно использовать для просмотра, копирования, перемещения, редактирования и удаления файлов, изменения их атрибутов и запуска внешних программ на этих файлах. Его базовая функциональность сравнима с проводником Windows, но, кроме того, он предоставляет пользователю прямой доступ ко всем файлам и папкам, которые хранятся в выбранной в данный момент папке, включая отдельные и внешние каналы данных, поддерживает шифрование файлов и папок, не требуют прав администратора и предоставляют расширенные возможности сортировки. Хотя проводник Windows имеет множество функций, он также не предназначен для операций с файлами и может не иметь многих часто используемых функций.

#### **LeechFTP With Keygen Free X64**

LeechFTP For Windows 10 Crack — это многоплатформенный FTP-клиент. Если вы хотите загрузить или загрузить файл на FTP-сервер или с него, просто введите имя хоста сервера. LeechFTP автоматически выбирает для вас подходящие настройки прокси. LeechFTP поддерживает режим командной строки, поэтому вам не нужно покидать его многоплатформенную среду. Функции: Режим «Быстрое подключение» для прямого подключения к серверам без ввода имени хоста FTP или URL-адреса. Инструмент «Быстрое расписание» для контроля времени процесса передачи.

Управление несколькими переводами через очередь. Возможность загружать и скачивать файлы с заданием cron в очереди. Файловый менеджер конфигурации для сохранения ваших настроек. «Списки игнорирования» полезны для типов файлов, шаблонов и серверов. Установите автоматическое подключение вашего сервера (Скрыть имя хоста или URL-адрес) и ваше собственное сообщение (URL), если вы хотите подключаться автоматически. Отправка файлов через почтовый клиент по SMTP в очереди. Загружайте и скачивайте файлы через определенный пользователем порт. Скачать: Оптимальная скорость передачи данных (TCP/IP) выбирается автоматически, согласно условиям скорости соединения. Загрузить: Настройка скорости передачи данных для загрузки и скачивания определенных файлов Настройте, поддерживает ли ваш сервер передачу данных с автоматическим обнаружением (TCP/IP) или нет. Настройка длины очереди Вы можете просто загрузить файл, каталог или ссылку на удаленный каталог или сервер. Вы также можете загрузить файл, который уже сохранен на локальном жестком диске. Функция сжатия (или шифрования) — это опция для файлов, загруженных в очередь. Вы можете загружать файлы того же типа содержимого, что и ранее загруженные, с выбранным сжатием. Функция неограниченного ограничения пропускной способности. Отправка файлов с помощью почтового клиента в очереди. Вы можете отправить файл на жесткий диск пользователя с удаленного сервера. Скачать размер файла с удаленного сервера. Вы также можете получить файлы, сохраненные в очереди. Автоматическая передача файлов, сжатых Gzip Прокси FTP-команды Меню конфигурации. Файловый менеджер конфигурации. Игнорировать списки: Игнорируйте определяемые пользователем регулярные выражения, шаблоны типов или определенные каталоги. Быстрое подключение к серверу без ввода имени хоста или URL-адреса. Быстрое расписание: Вы можете передавать файлы по одному или в очереди 1eaed4ebc0

### **LeechFTP**

LeechFTP - это легкий FTP-клиент, специально предназначенный для начинающих, предлагающий простые функции и понятный интерфейс для обеспечения передачи на ходу. Благодаря классической многопанельной компоновке, которая используется почти всеми мощными FTPклиентами на рынке, LeechFTP позволяет пользователям быстро загружать или скачивать на FTPсервер и с него с помощью функции «быстрого подключения» для мгновенного подключения к серверу. ввод имени хоста или URL. Кроме того, приложение также содержит планировщик, что предлагает пользователям возможность запуска передачи в определенное время, а также ограничение пропускной способности для контроля скорости каждой загрузки и выгрузки. В остальном LeechFTP — это обычный FTP-клиент, который делает то, что говорит, и постоянно поддерживает аппаратные ресурсы. Он отлично работает на всех версиях Windows, хотя на рабочих станциях с Windows 7 он кажется немного медленным. Также доступно меню настроек с параметрами, касающимися внешнего вида, передачи, типов файлов, звуков и подключений, поэтому обязательно загляните сюда, чтобы убедиться, что все работает безупречно. Типы файлов: • Клавиша ТАВ: открыть новую вкладку • Вид->Показать значки типа в столбце имени • Вид->Просмотр типов файлов на диске • Вид->Просмотр типов файлов в десятичной нумерации • Вид->Просмотр типов файлов в алфавитном порядке • Вид->Просмотр типов файлов по дате изменения • Вид->Просмотр типов файлов с измененным именем • Вид->Просмотр типов файлов в измененном размере • Вид->Просмотр типов файлов в измененном году • Вид->Просмотр типов файлов в разрешениях • Вид->Просмотр типов файлов по размеру • Вид->Просмотр типов файлов во времени создания • Вид->Просмотр типов файлов в типе • Вид->Просмотр типов файлов в URL • Вид->Просмотр типов файлов в имени пользователя • Вид->Просмотр типов файлов в пользователе • Вид->Просмотр типов файлов в пароле пользователя • Вид->Просмотр типов файлов в группе пользователей • Вид->Просмотр типов файлов в домашних каталогах пользователей. • Вид->Просмотр типов файлов во временных файлах пользователя. • Вид->Просмотр типов файлов в пользовательской корзине • Вид->Просмотр типов файлов в свойствах записи • Вид->Просмотр типов файлов в свойствах по умолчанию • Вид->Просмотр типов файлов на диске • Просмотр->Просмотр разрешений для типов файлов • Вид->Просмотр размера типов файлов • Вид->Просмотр типов файлов, измененных по времени • Вид->Просмотр типов файлов Год изменения • Вид->Просмотр типов файлов Устройство • Вид->

#### What's New in the?

\* Просто введите имя хоста или URL, \* Нажмите кнопку подключения и все готово \* Простой в использовании и простой в использовании \* Очень простой и легкий \* Легко использовать \* Хорошо проработанный проект \* Простой в использовании и удобный для пользователя \* Полнофункциональный \* Хорошо документированы \* Широкие возможности настройки \* Менеджер загрузки \* Расписание FetchIt - это простой в использовании FTP-клиент с понятным интерфейсом и интуитивно понятными параметрами для всех типов пользователей. FetchIt — это мощный, мощный и простой в использовании ftp-клиент для Windows. FetchIt позволяет пользователям подключаться к FTP-серверу с помощью быстрой функции «Быстрое подключение», тем самым экономя часы кошмарной настройки FTP и позволяя пользователям загружать и

скачивать файлы на свой сервер за считанные секунды. FetchIt поставляется с множеством отличных функций, включая планировщик, список серверов FTP / SFTP, удобный интерфейс, менеджер загрузки файлов и двойной планировщик. Чтобы сделать FetchIt простым для понимания и, что более важно, простым в использовании, мы решили сделать интерфейс максимально простым. Итак, если вы ищете простой в использовании, мощный, но простой в использовании FTP-клиент, FetchIt - это то, что вам нужно. Теперь, когда у вас есть FetchIt, что вы собираетесь с ним делать? Ну, есть много вещей, которые вы можете делать с FetchIt, например, вы можете... \* Установите FTP/SFTP-сервер в виде кликабельной папки \* Создавать папки на сервере \* Копировать/перемещать файлы на/с сервера \* Добавить/удалить серверы из списка \* Создавать/удалять папки в списке \* Скачать всю папку \* Создать планировщик на указанное время \* Контроль пропускной способности входа/выхода \* Контроль пропускной способности входа/выхода \* Контроль пропускной способности входа/выхода \* Изменить имена пользователей \* Изменить имена пользователей \* Изменить имена пользователей \* Принудительный владелец файла \* Принудительно сгруппировать файл \* Форсировать размер файла \* Переименовать файлы \* Переименовать файлы \* Установить скорость передачи \* Установить скорость передачи \* Установить скорость передачи \* Изменить настройки FTP \* Изменить настройки FTP \* Изменить настройки FTP \* Изменить настройки FTP \* Открыть/сохранить последние файлы журналов \* Открыть/сохранить последние файлы журналов \* Открыть/сохранить последние файлы журналов \* Запустите Центр обновления Windows \* Запустите Центр обновления Windows \* Загрузить файлы \* Загрузить файлы \* Скачать файлы \* Скачать файлы \* Расписание

## **System Requirements:**

Mac OS X 10.10. хили новее ПК IOS 10.10 или новее Для помощи и обсуждения присоединяйтесь к нашему серверу Discord или в видеочате: Подпишитесь на нас в Twitter, чтобы узнать, чем мы занимаемся: Большое спасибо за просмотр! Проект Indiegogo для Desura, популярного магазина инди-игр в Steam. Большое спасибо всем, кто поддерживал нас до сих пор, и мы надеемся, что вы рассмотрите возможность поддержать нас в создании идеального набора инди-игр для Mac. Если вы не знакомы с Desura, то

Related links: